# **ESTRUCTURA DE COMPUTADORES (EdC-ISW)**

# *Práctica 2: Verilog I: Descripción y simulación de Circuitos Secuenciales*

#### *Objetivos de la práctica*

Como herramienta fundamental para el diseño de Sistemas Digitales complejos, es necesario dominar el Lenguaje de Descripción de Hardware Verilog.

Ya en la asignatura del primer cuatrimestre (CED) aprendimos a describir circuitos combinacionales con Verilog; en esta asignatura aprenderemos a describir Circuitos Secuenciales (práctica 2), Subsistemas Secuenciales (práctica 3) y Sistemas Digitales (práctica 4).

En esta práctica aprenderemos a especificar y simular en Verilog, Circuitos Secuenciales Síncronos, tanto de Moore como de Mealy. Lo aprendido aquí nos servirá de base para describir las Cartas ASM de los Sistemas Digitales.

#### *ESTUDIO TEÓRICO*

No tienes que entregar nada pero es imprescindible que estudies y tengas a mano la presentación Introducción a Verilog que puedes encontrar en la página web de la asignatura.

### *TRABAJO EXPERIMENTAL EN EL LABORATORIO*

## **EJERCICIO 1**

a) Diseña el diagrama de estados de un autómata de Mealy que funcione como detector de la secuencia 1, 1, 1. El circuito tendrá una entrada X y una salida Z que tomará z=1 si se reciben 3 ó más 1 consecutivos.

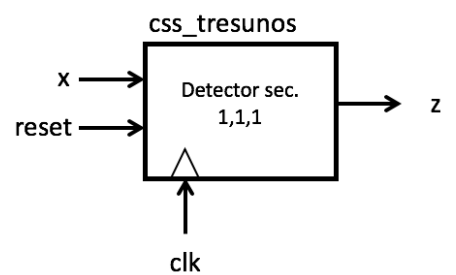

- b) Con ayuda de XilinX ISE Design Suite, crea un proyecto y realiza la descripción de un módulo Verilog que responda al diagrama de estados anterior.
- c) Comprueba, mediante simulación, que funciona correctamente. Para ello, prueba la siguiente secuencia (comenzando por el estado Reset):
	- 0, 0, 1, 0, 0, 1, 1, 1, 1, 0, 1, 1, 0, 1, 1, 1, 1, 1, 0
- d) Analiza los resultados.

### **EJERCICIO 2**

- a) Diseña el diagrama de estados de un Autómata de Moore que funcione como detector de la secuencia 1,1,1.
- b) Modifica el código Verilog del apartado 1.b para que responda al nuevo diagrama obtenido.
- c) Comprueba, mediante simulación, que funciona correctamente. Para ello, prueba la siguiente secuencia (comenzando por el estado Reset).
	- 0, 0, 1, 0, 0, 1, 1, 1, 1, 0, 1, 1, 0, 1, 1, 1, 1, 1, 0
- d) Analiza los resultados

### **OTROS EJERCICIOS**

Según la dinámica de la sesión, se podrán realizar otros ejercicios de descripción y simulación de CSS.